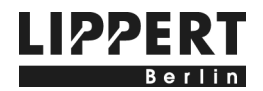

# **Technische Information Gravurdaten**

Sehr geehrter Kunde,

wir führen Ihren Gravurauftrag so präzise wie möglich aus. Unterstützen Sie uns bitte dabei und beachten Sie die nachfolgenden Hinweise für die Verarbeitung von auftraggeberseitig beigestellten Daten und Dateien für Gravuren. Bitte haben Sie Verständnis, dass wir Reklamationen aufgrund fehlerhafter Datenbeistellung oder fehlender Korrekturbestätigung nicht anerkennen können.

Vielen Dank, Ihr LIPPERT Gravierstudio

#### **1. Lasergravuren**

Für Lasergravuren können pixelbasierte Grafikformate verwendet werden (zum Beispiel .TIFF oder .JPG in hochwertiger Qualität). Auflösung und Größe der Grafikdateien müssen für hochwertige Drucke geeignet sein (Größe je nach Darstellung, Auflösung mindestens 300 dpi). Technisch bedingt sind Lasergravuren derzeit nur in schwarz darstellbar und nicht auf allen Materialoberflächen einsetzbar.

#### **2. Fräs- und Durchbruchgravuren**

Daten für Fräs- und Durchbruchgravuren müssen als spezielle Grafikdateien aufbereitet sein. Wir können .EPS (Postscript-Dateien, z. B. Corel Draw) oder .DXF und .DWG (z. B. AutoCAD) verarbeiten.

Zum Import von Grafikdateien ist es erforderlich, dass diese **Vektordaten** enthalten. Gerasterte Grafiken (z. B. pixelbasierte Grafiken aus Photoshop) sind hierfür nicht geeignet.

Anwendungsempfehlung: Um passende Ergebnisse zu erzielen, hat sich bei der Bearbeitung in Grafikoder DTP-Programmen in vielen Fällen folgende Vorgehensweise bewährt:

- Erstellen Sie eine Kontur für die zu gravierenden Grafiken/Texte und entfernen Sie die Füllung.
- Wandeln Sie Texte und Ziffern in Kurven und Pfade um.
- Überschneidungen zwischen Grafik- oder Textelementen müssen Sie entfernen.
- Sollen Grafik- oder Textelemente mit verschiedenen Farben graviert werden, müssen diese ungravierte/farbfreie Trennstege von mindestens 0,5 mm aufweisen.
- Bei farbigen Gravurgrafiken bitte immer einheitliche Farbflächen anlegen. Farbübergänge etc. können wir in der Gravur nicht darstellen.

## **3. Schriftdateien**

Lippert bietet eine Reihe von Standardschriften an, die optimal für die Gravur geeignet und aufbereitet sind. Andere Gravurschriften sind grundsätzlich nicht im Preis enthalten und müssen als Schriftdatei vom Auftraggeber für Lippert kosten- und lizenzfrei als Fontdatei zur Verfügung gestellt werden.

Als Schriften-Dateiformate können wir .TTF (Windows TrueTypeFont) verarbeiten.

Bitte beachten Sie, dass Schriften in der Darstellung unterschiedlich skaliert werden können (Laufweite, Zeichenabstand etc.). Ohne Spezifikation legt unser Fachgraveur diese Parameter so an, dass die Gravur aufgrund von Erfahrungswerten bestmöglich mit dem Gesamtprodukt harmoniert.

Falls Sie besondere, definierte Darstellungswünsche von Schriften haben, übersenden Sie uns diese bitte als Grafikdatei aufbereitet im .EPS-Format.

#### **4. Dateibezeichnung**

Benennen Sie die uns übersandten Dateien bitte für uns nachvollziehbar und eindeutig sowie unter Bezug auf die Lippert-Auftragsnummer.

## **5. Kontrollausdruck**

Bitte übersenden Sie uns zur jeder Grafikdatei grundsätzlich einen Kontrollausdruck. Dies sollte per Telefax oder Post erfolgen, ggf. auch als geschlossene Bilddatei per Email; .PDF nur als Scan-Datei ohne variable Text- und Font-Inhalte (z. B. keine eingebetteten Softfonts etc.). Wünschen Sie bestimmte Anordnungen und Maße, müssen die Kontrollausdrucke entsprechende Bemaßungen beinhalten.

Hinweis: Gravurdarstellungen in unseren Werkszeichnungen, insbesondere Schriften, können das Ergebnis technisch bedingt nur annähernd darstellen.